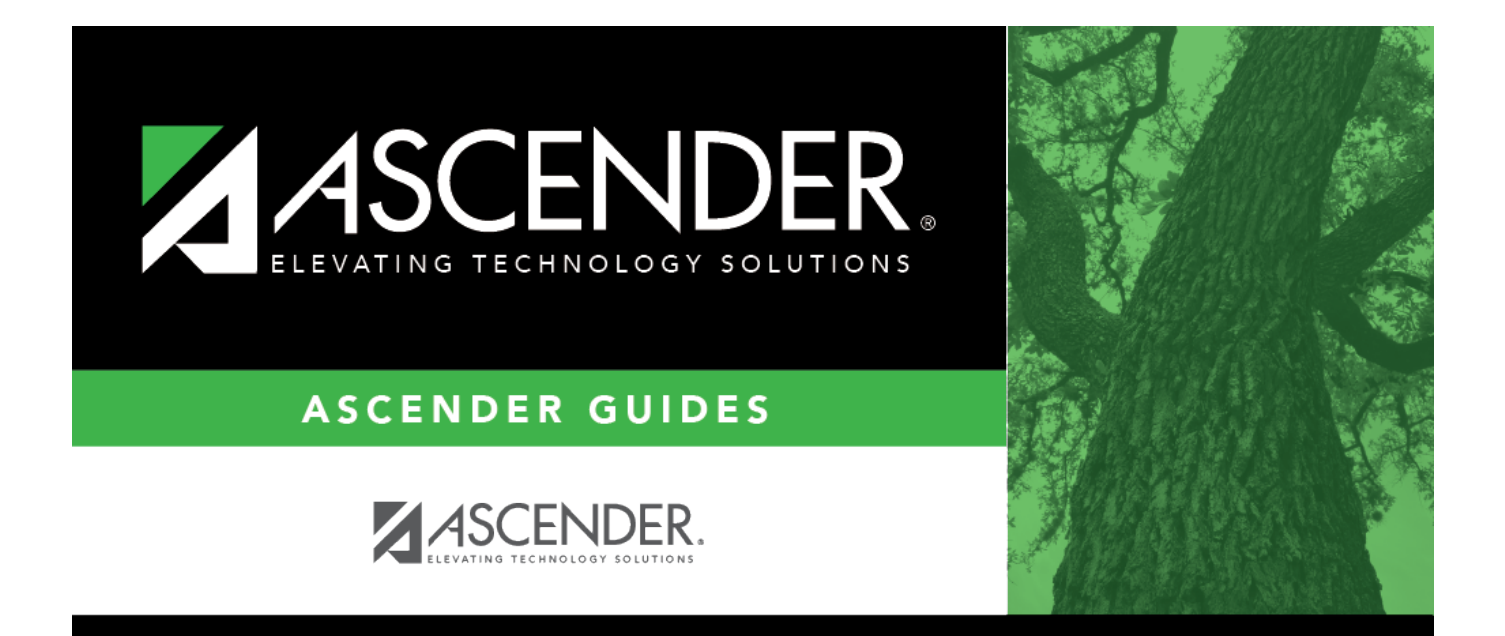

# <span id="page-0-0"></span>**Alternate Approver - DA4000**

### **Table of Contents**

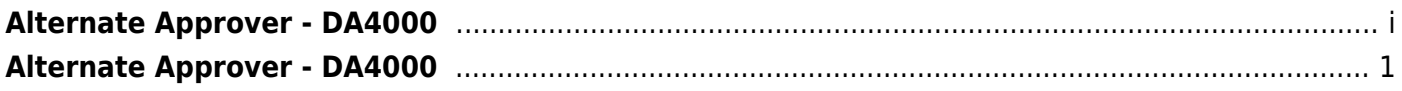

## <span id="page-4-0"></span>**Alternate Approver - DA4000**

#### *District Administration > Workflow > Alternate Approver*

This page is used to set up an alternate approver if the original approver is not available. Alternate approvers must be set up with an employee number in Security Administration.

#### **Add an alternate approver:**

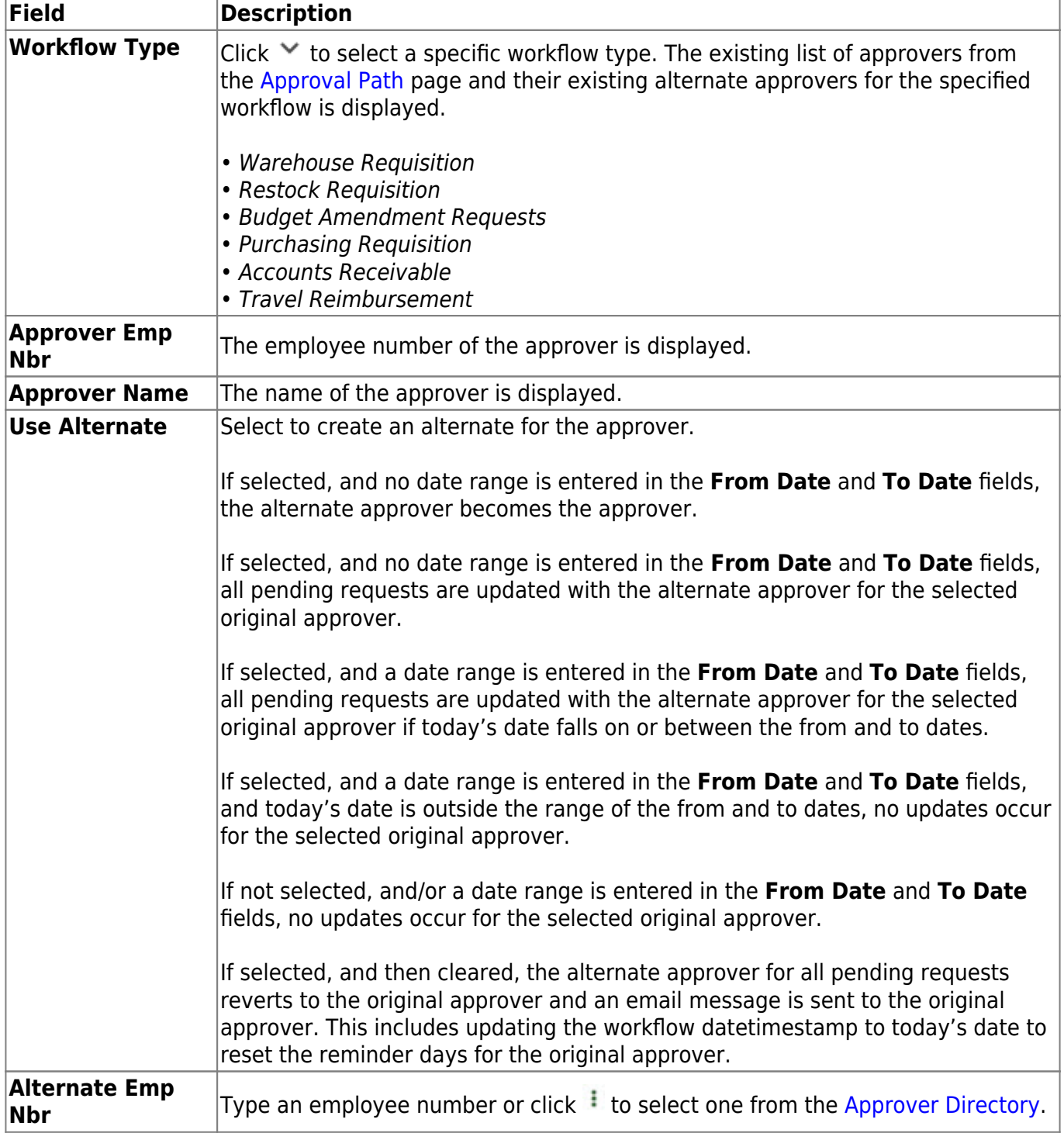

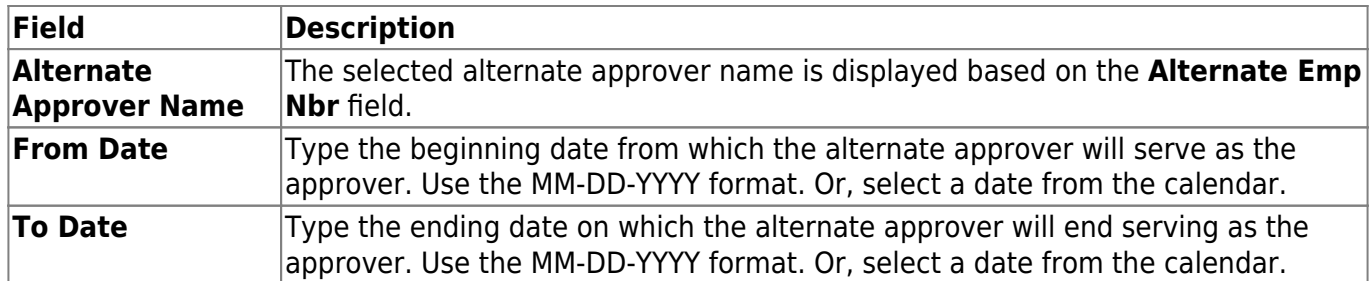

❏ Click **Save**.

### **Other functions and features:**

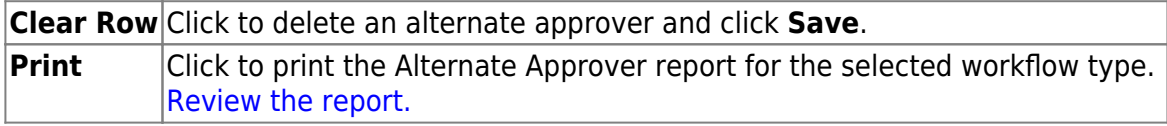